# **Infrastructure - Task #3074**

# **Phase one implementaion for morpho to connect dataone services**

2012-07-16 21:23 - Jing Tao

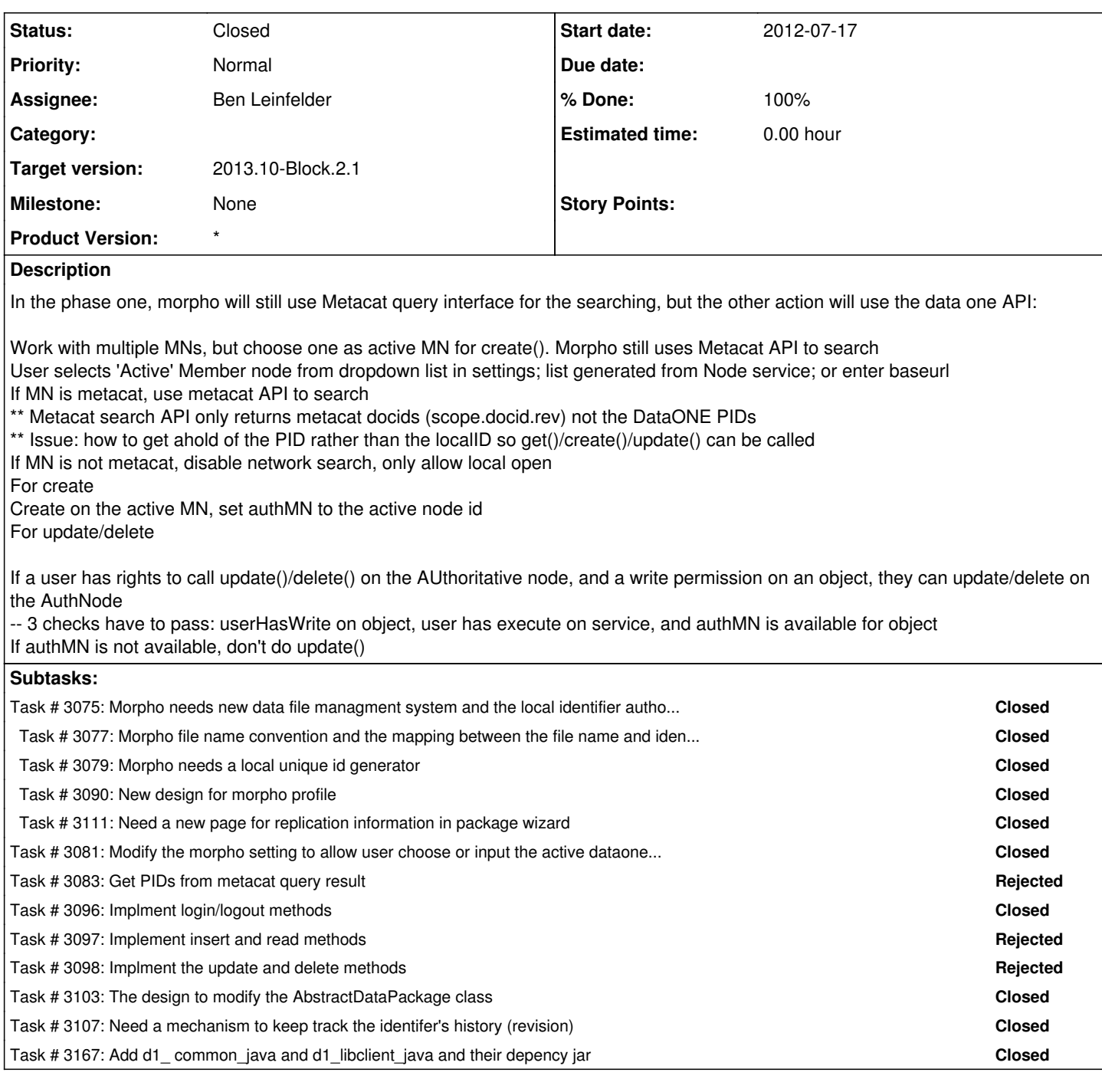

#### **History**

## **#1 - 2012-10-11 15:33 - Dave Vieglais**

*- Target version changed from Sprint-2012.37-Block.5.3 to Sprint-2012.41-Block.6.1*

### **#2 - 2012-10-24 18:20 - Ben Leinfelder**

*- Target version changed from Sprint-2012.41-Block.6.1 to Sprint-2012.44-Block.6.2*

#### **#3 - 2012-12-12 16:51 - Chris Jones**

*- Target version changed from Sprint-2012.44-Block.6.2 to Sprint-2012.50-Block.6.4*

## **#4 - 2013-03-01 18:33 - Ben Leinfelder**

*- Target version changed from Sprint-2012.50-Block.6.4 to 2013.10-Block.2.1*

### **#5 - 2013-03-25 22:48 - Ben Leinfelder**

- *Parent task deleted (#2840)*
- *Assignee set to Ben Leinfelder*

## **#6 - 2013-03-25 22:54 - Ben Leinfelder**

*- Status changed from New to Closed*